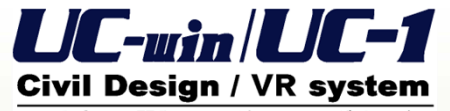

ソフトウェア開発・エンジニアリングサービス

# 関連製品紹介 「パイプラインの計算 Ver.2」

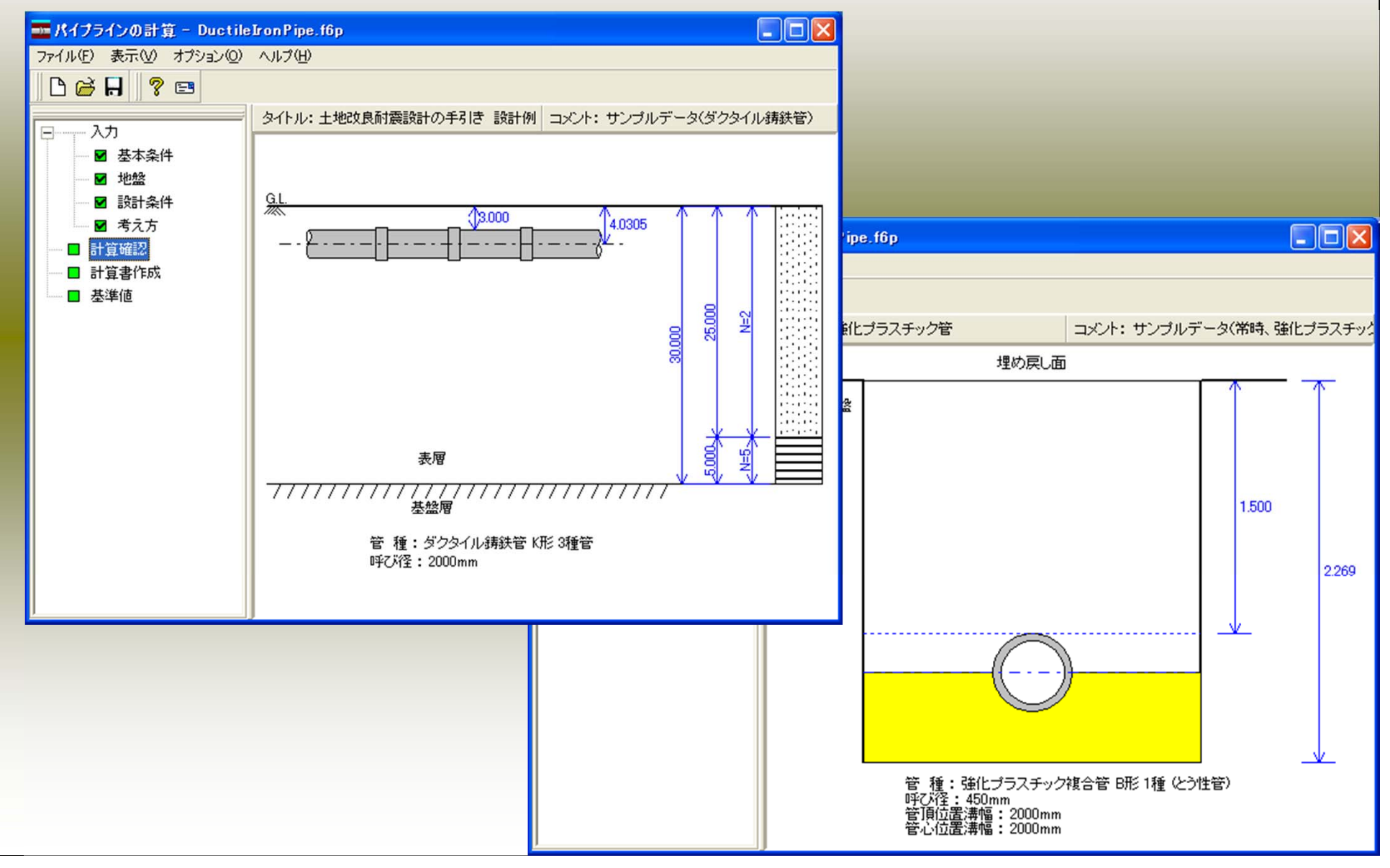

### パイプラインとは

パイプラインとは・・・

石油,天然ガスなどの輸送管路。 輸送の起・終点を結んで鋼管を敷設,一端からポンプで圧送し,長距 離の場合は途中に加圧ポンプを設ける。地上,地中,水中などどこに でも敷設できるとともに,大量の物資を低コストで能率的に輸送でき る。

#### 土地改良基準におけるパイプラインの定義

既設管を埋設して造成する圧力管路によって農業用水を送配水す る水路組織であり、管路とその付帯施設から構成される。

定価(税込)¥84,000

## 適用基準及び参考文献

- ・(社)農業土木学会、土地改良施設 耐震設計の手引き
- ・(社)農業土木学会、土地改良事業計画設計基準及び運用・解説設計 「パイプライン」
- ・(社)日本水道協会、水道施設耐震工法指針・解説1997年版
- ・(社)日本水道協会、水道排水用ポリエチレン管・継手に関する調査報告書

#### 適用範囲

横断方向の設計(常時)、耐震設計及び液状化の判定が可能。

・横断方向の設計では、常時と施工時についての設計が可能です。(**Ver.2**より)

・耐震設計では、レベル1,レベル2地震時の設計が可能です。レベル2地震時については、タイ プ**II**のみ検討します。

・耐震設計を行う場合は、合わせて液状化の判定を行うことも可能で、レベル1地震時,レベル2 地震時の液状化の判定及び土質定数の低減係数DEの算出が可能です。 (**Ver.2**より)

#### 横断方向の設計(機能と特長)

- ・とう性管、不とう性管の検討が可能です。
- ・浮上がりの検討が可能です。
- ・布設状態は、溝型、突出形、逆突出形、矢板施工が選択できます。
- ・基礎形式として、自由支承、固定支承が選択可能です。
- ・活荷重、上載荷重を組み合わせて考慮する事ができます。
- ・施工時荷重を指定した場合は、常時と合わせて施工時の検討が可能です。

横断方向の設計(照査内容)

管は、とう性管と不とう性管に大別され、とう性管は管体の許容されるたわみ率が3% 以上の管とされています。

対応管種としては、下表にあるとう性管及び不とう性管が検討可能です。

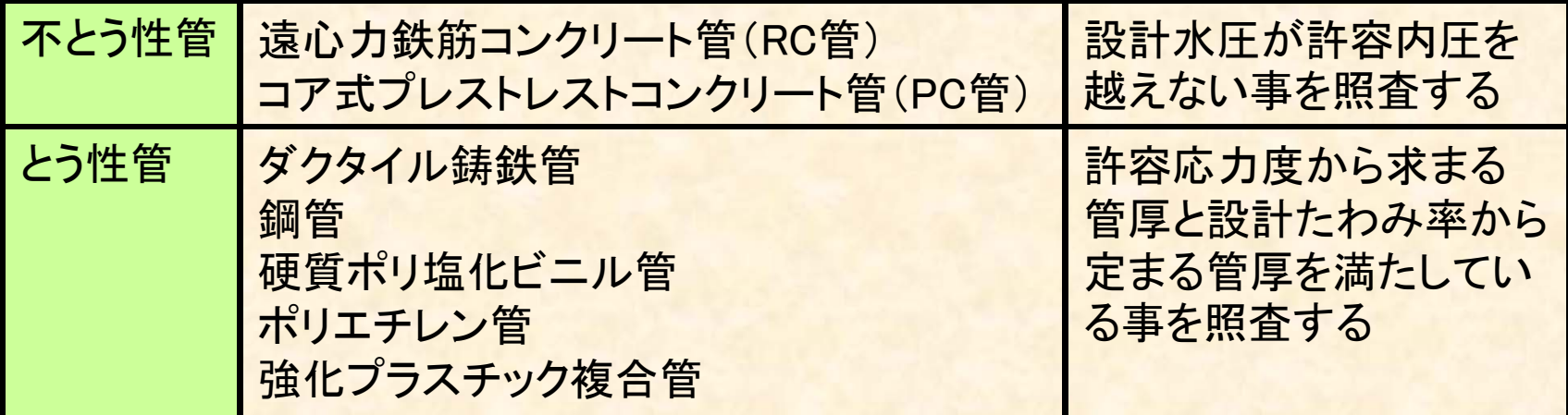

*<sup>n</sup> <sup>C</sup> <sup>C</sup> <sup>H</sup> <sup>P</sup> <sup>S</sup> <sup>P</sup> SH Hp* / 内外圧合成式(不とう性管、強化プラスチック複合管) <sup>1</sup>

$$
Hp = \frac{H_C}{S} \left\{ 1 - \left(\frac{P_H}{P_C / S}\right)^n \right\}
$$

応力計算から求められる必要管厚計算式(とう性管)

$$
t \ge \frac{0.5D \cdot H + \sqrt{(0.5D \cdot H)^2 + 24\alpha \cdot \sigma_a \cdot M}}{2\sigma_a} \quad \boxed{\text{B}} \quad Ha = \frac{\sigma_a \cdot t^2 - 6 \cdot \alpha \cdot M}{0.5D \cdot t} \le H
$$

### 横断方向の設計(布設状態)

### 布設状態

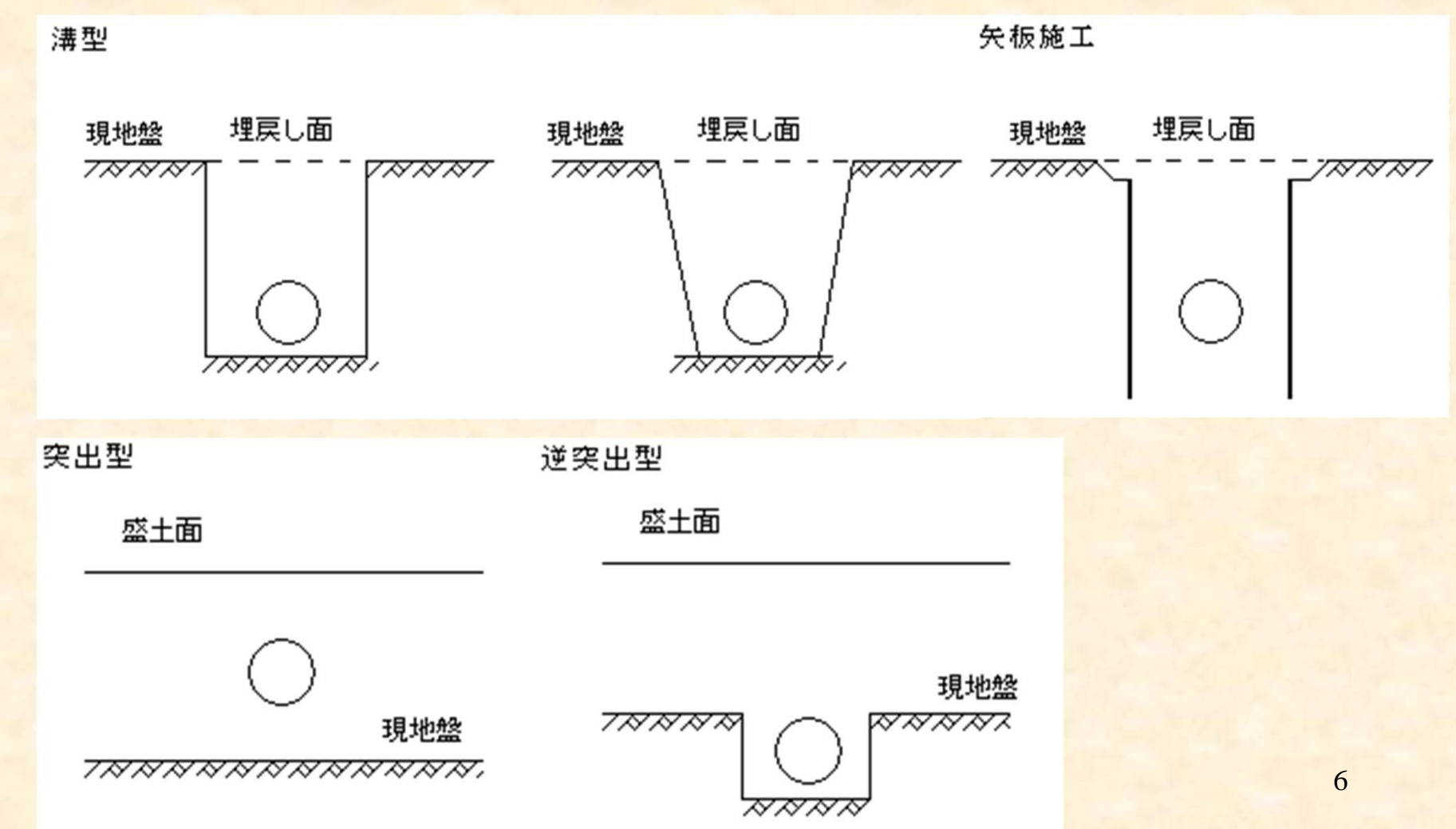

### 横断方向の設計(設計荷重)

### 考慮する荷重の一覧

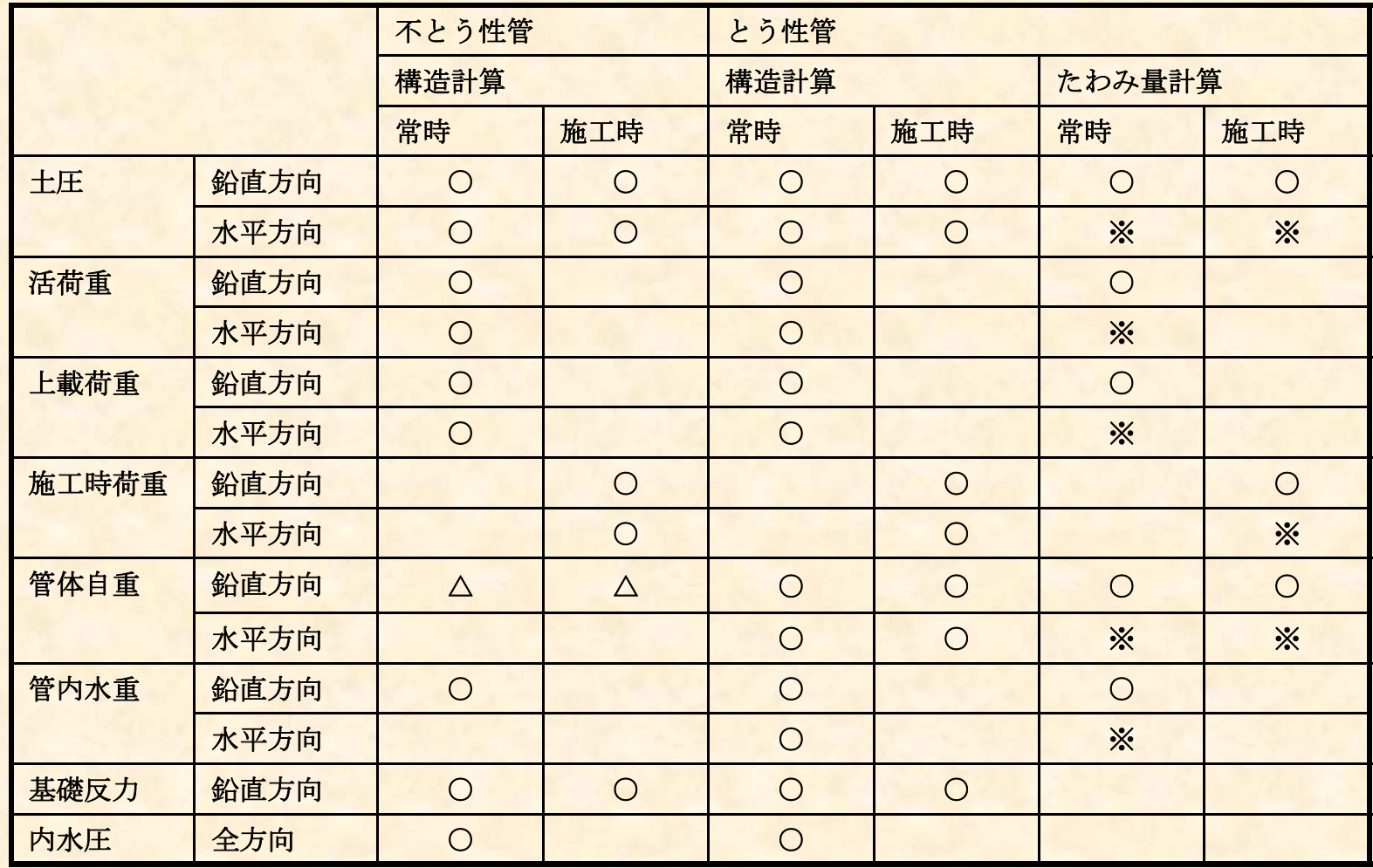

※たわみ量計算において考慮されている

■とう性管

横断方向の設計(土圧)

### 土圧は、とう性管不とう性管のそれぞれの布設状態について、各々に適 合した土圧公式を適用します。

■不とう性管

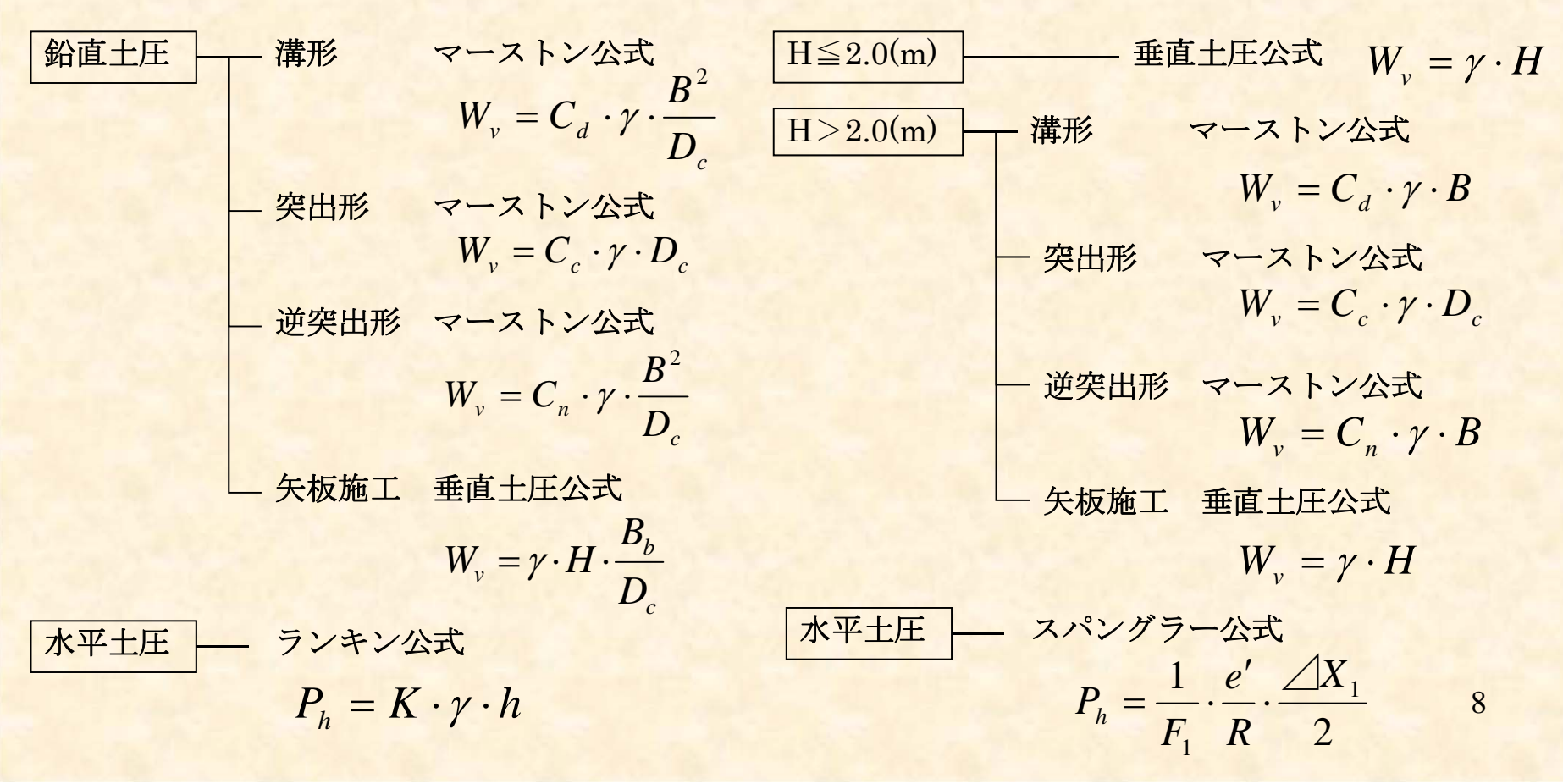

横断方向の設計(荷重)

■基礎材の反力係数**e'** は、下記のように5つのパターンから指定可能です。

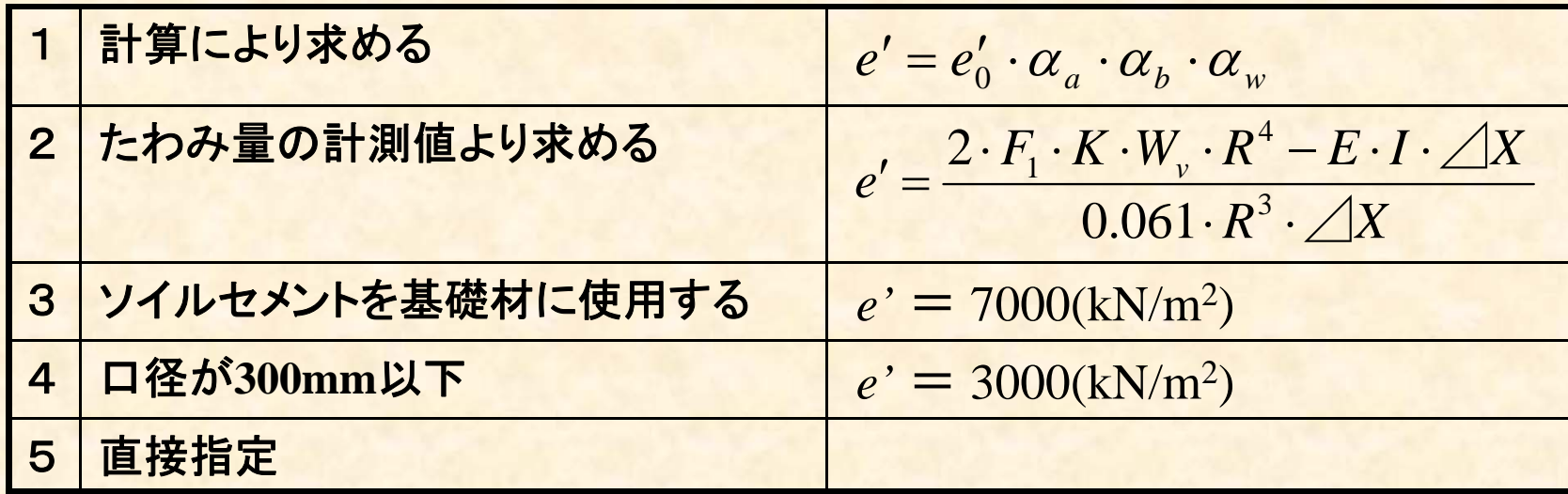

■活荷重は、自動車荷重または群集荷重を考慮でき、自動車荷重ではT-**25**,**T-20**,**T-14**,**T-10**または直接指定を選択できます。

■その他の上載荷重として、雪荷重、宅地荷重を考慮できます。

■施工時荷重は、ブルドーザ規格を指定または直接指定が可能です。施 工時荷重を考慮する場合は、常時と施工時の検討を行います。

9

耐震設計(機能と特長)

・重要度の高い施設A種,B種 のレベル1,レベル2地震時の耐震設計 を行い ます。

・継手構造、一体構造の指定が可能です。

・鉛直土砂重量及び表層地盤の特性値TG,地盤の剛性係数算出において埋 戻し土の土質定数を考慮した設計が可能です。

・表層地盤の特性値TG、速度応答スペクトルSvは、任意に指定することが可 能です。

・ダクタイル管は、震度Ⅳ以上の地震時の観測結果から得られた式が選択可 能です。

・非線形応答計算法を用いた簡便式の選択が可能です。

・継手構造の場合には、管体の照査の有無の指定が可能です。

### 耐震設計(照査内容)

極めて重要度の高い施設A種、重要度の高い施設B種について、レベル1,レ ベル2地震動を対象とした応答変位法による耐震設計を行うことが可能です。

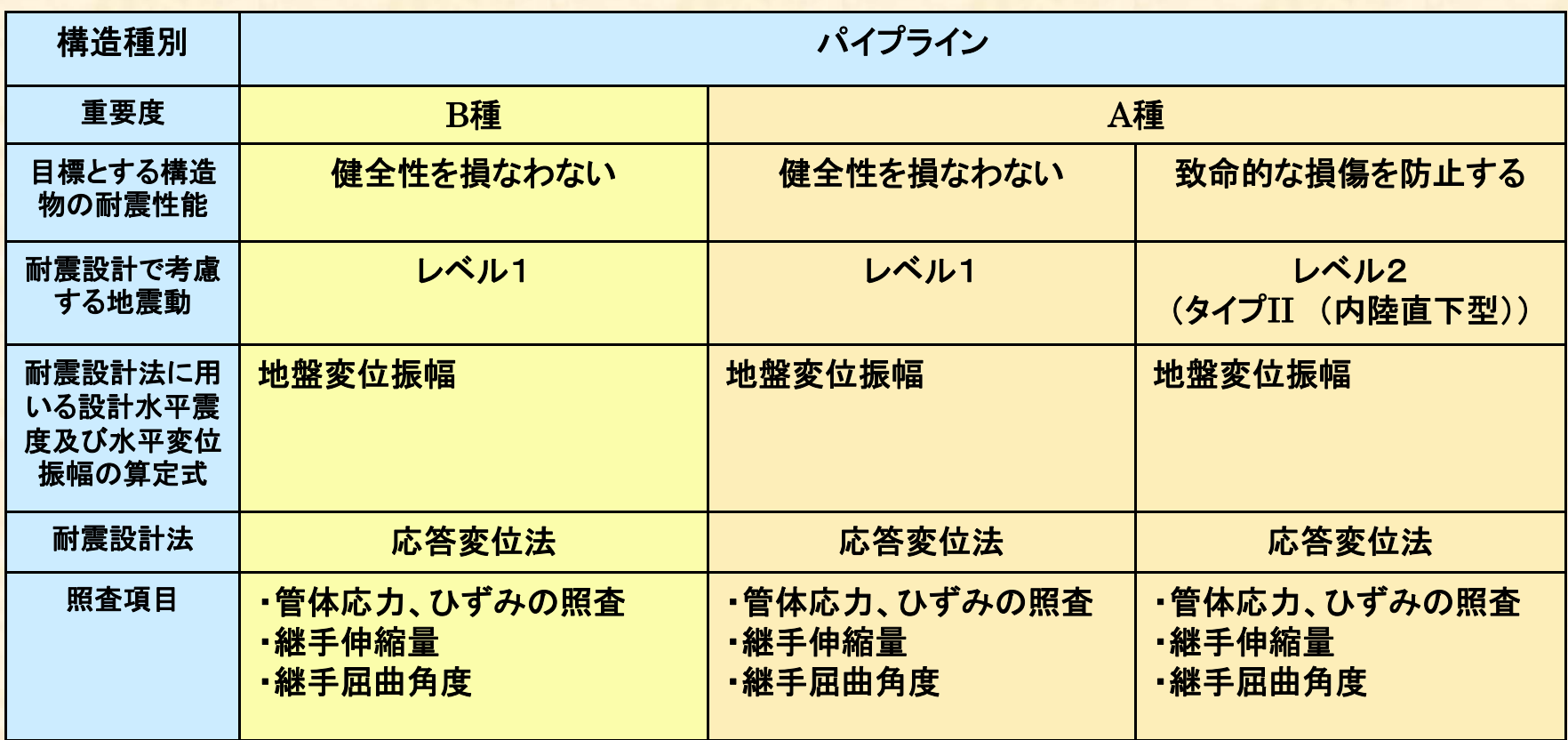

耐震設計(照査内容)

### 耐震設計では、とう性管の継手構造及び一体構造の照査が可能です。

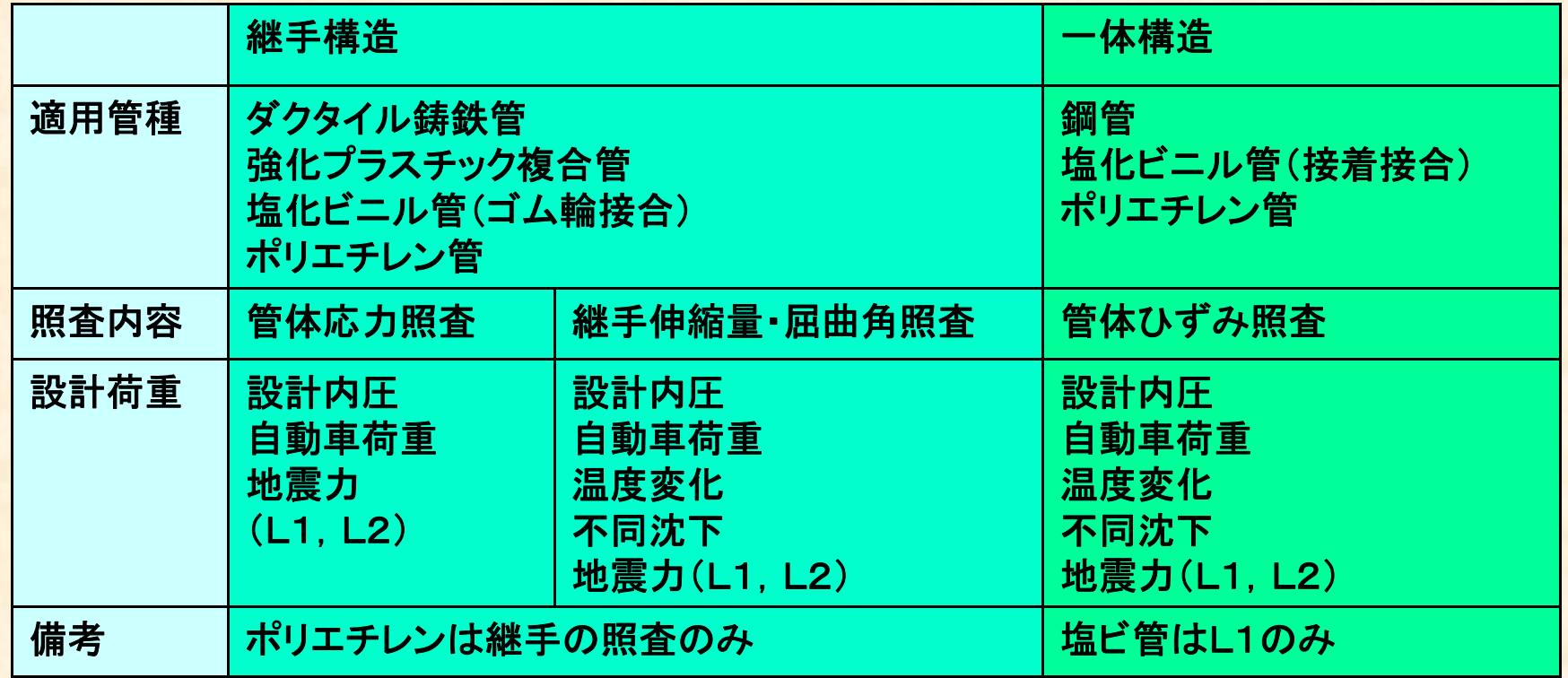

#### 耐震設計(地盤データ)

#### 地盤データとして、現地盤、埋め戻し土の入力が可能です。

計算時に、現地盤と埋め戻し土の どちらの土質条件を使用するかを 選択することができます。

液状化の判定を行う場合には、あ わせて土質定数や**N**値測定点の データを入力します。

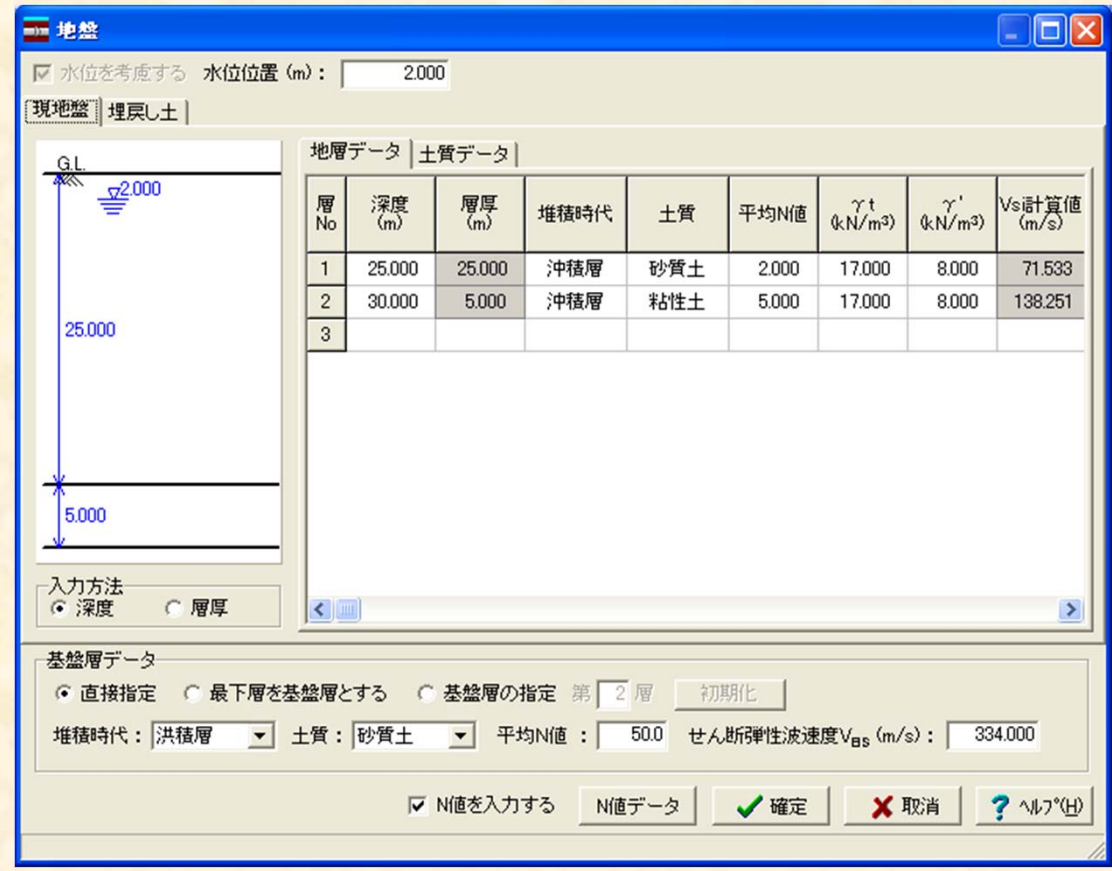

### 耐震設計(応答スペクトル)

- 地盤の特性値や速度応答スペクトルは、 自動算出と直接指定が可能です。
- 簡便法により軸応力を算出する場合の 応答スペクトルも自動で算出します。

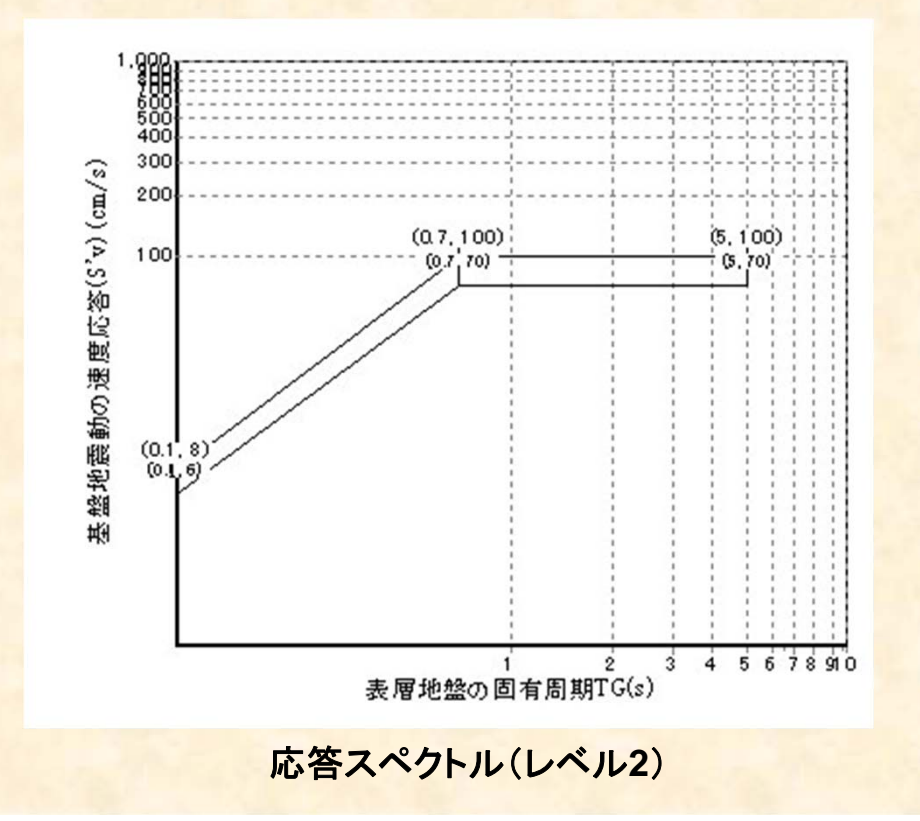

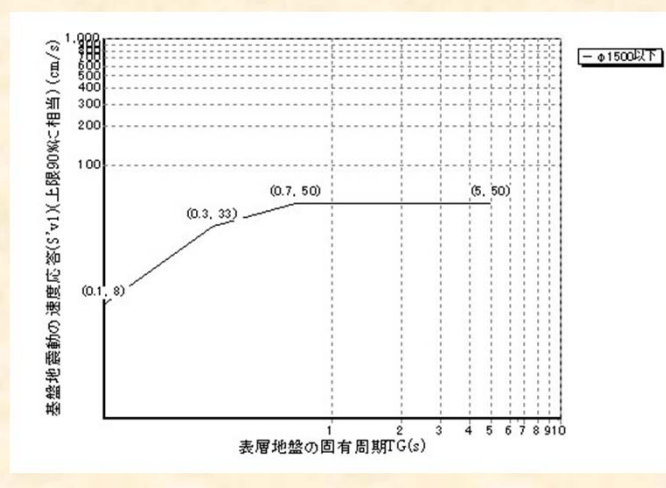

#### 簡便法の応答スペクトル(レベル**2**軸応力検討用)

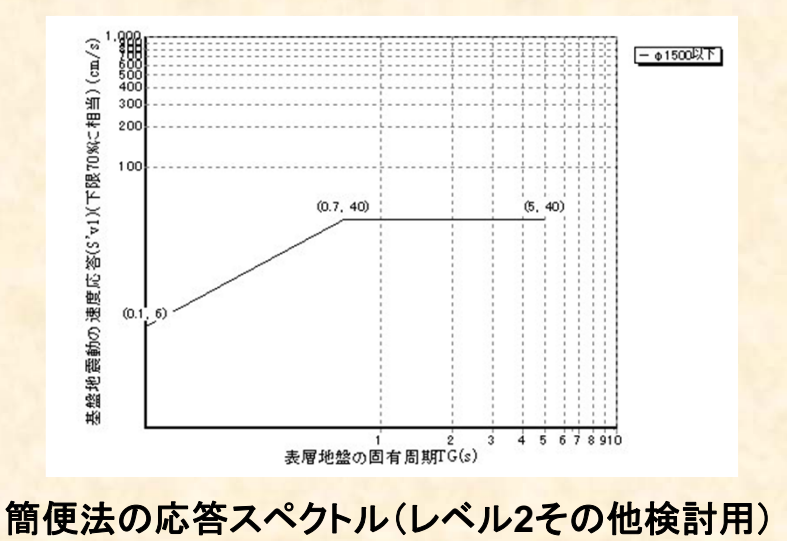

14

基本条件

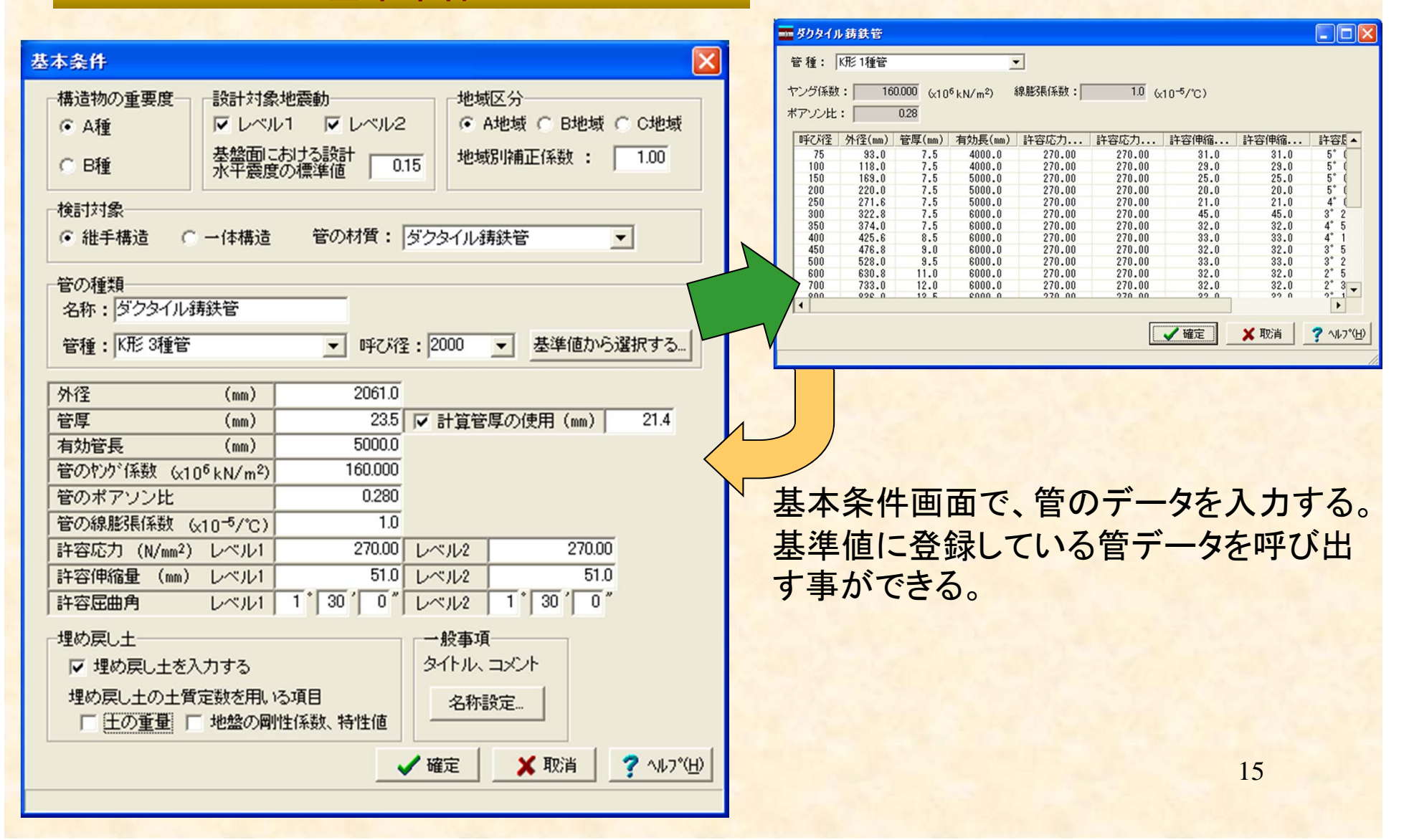

#### 基準値データ

管体データは、基準値として無制限に登録でき、計算に使用する管体データを基準 値から選択する事が可能です。

基準値データは、基準値ファイルとして設計データとは個別に保存が可能であり、他 のユーザと基準値データを共有することができます。

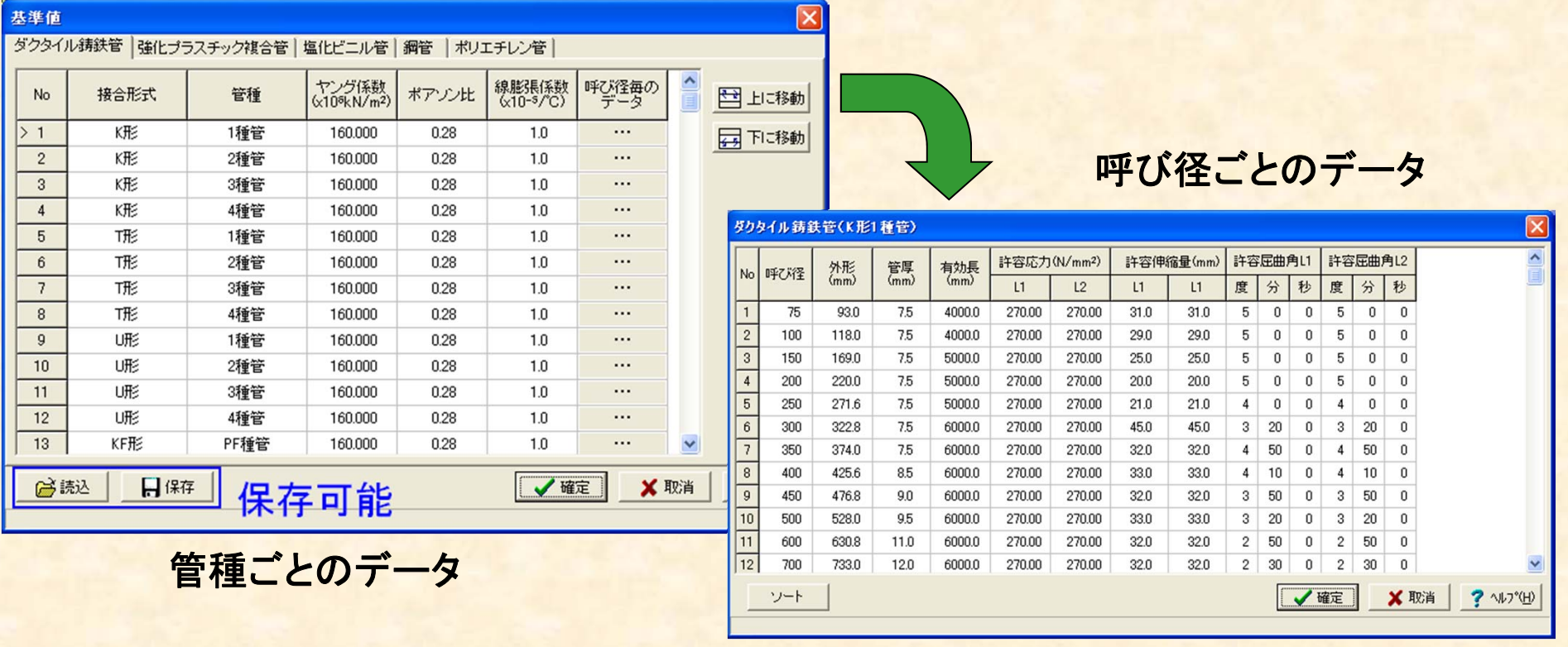

### 計算結果確認画面

### ■結果確認画面では計算結果を確認することができます。

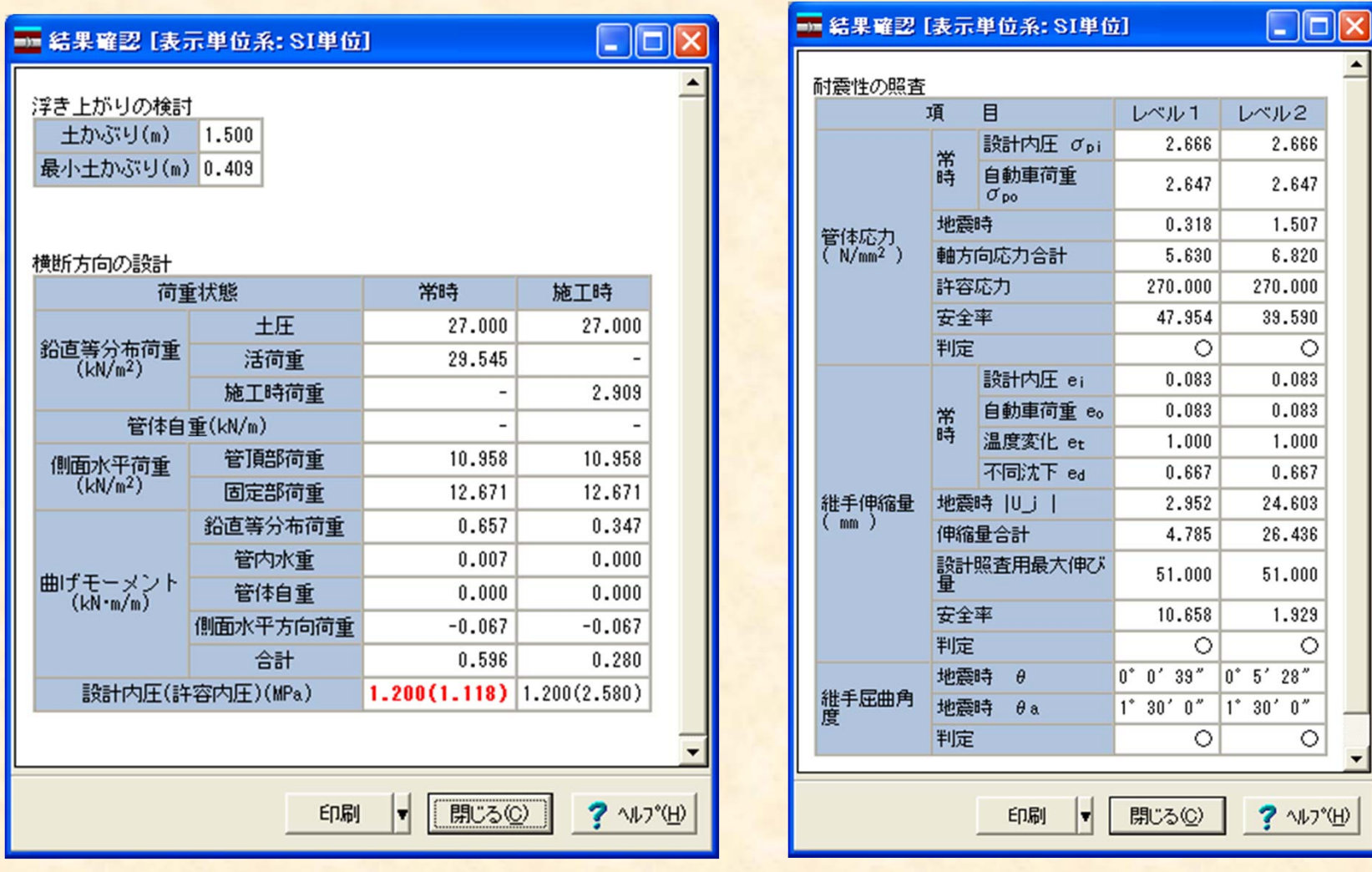

17

#### 計算書

#### ■結果一覧計算書と詳細計算書を出力する事ができます 電子納品対応として計算書の**WORD**出力、 使用禁止文字チェックなどをサポートしています。

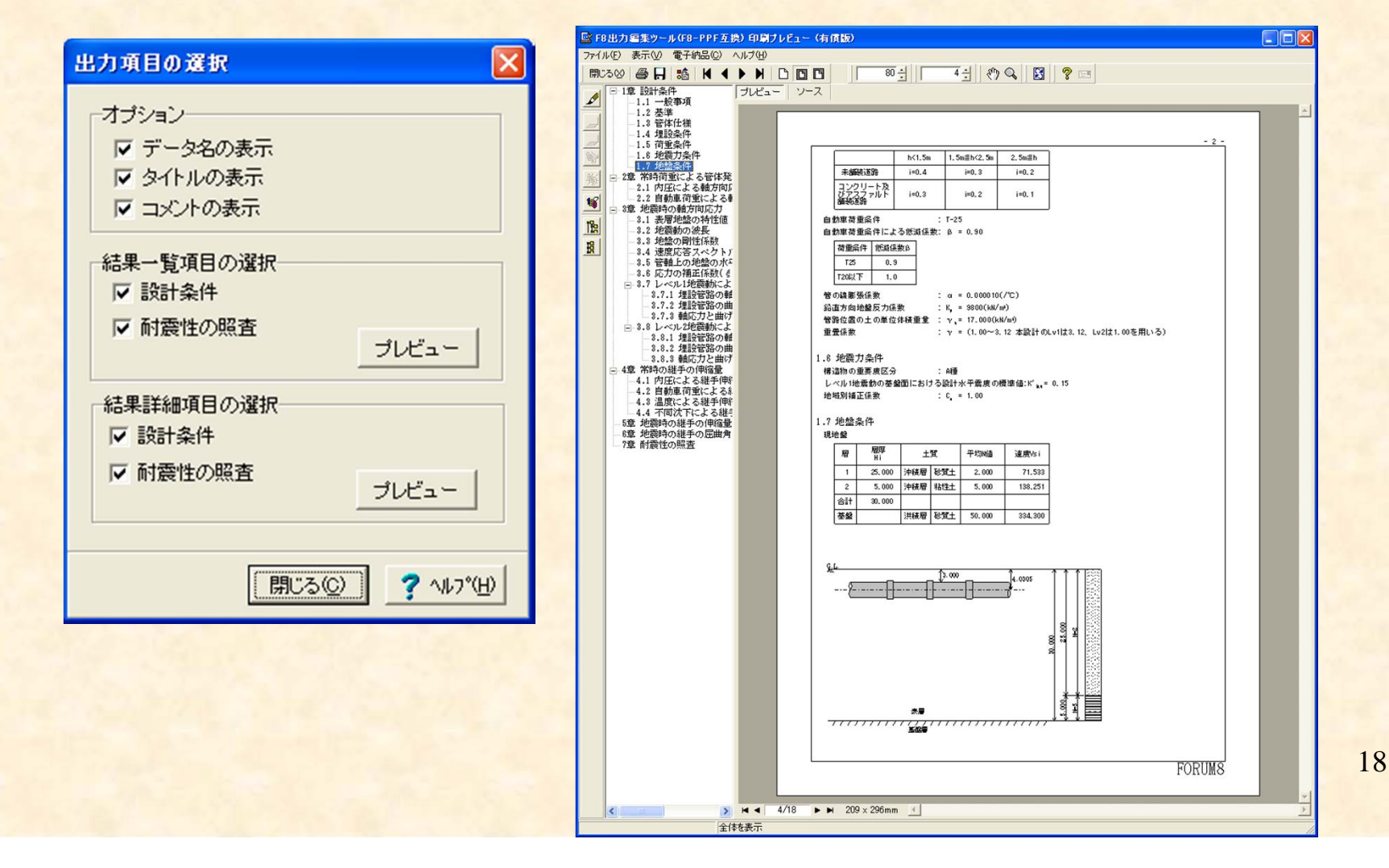

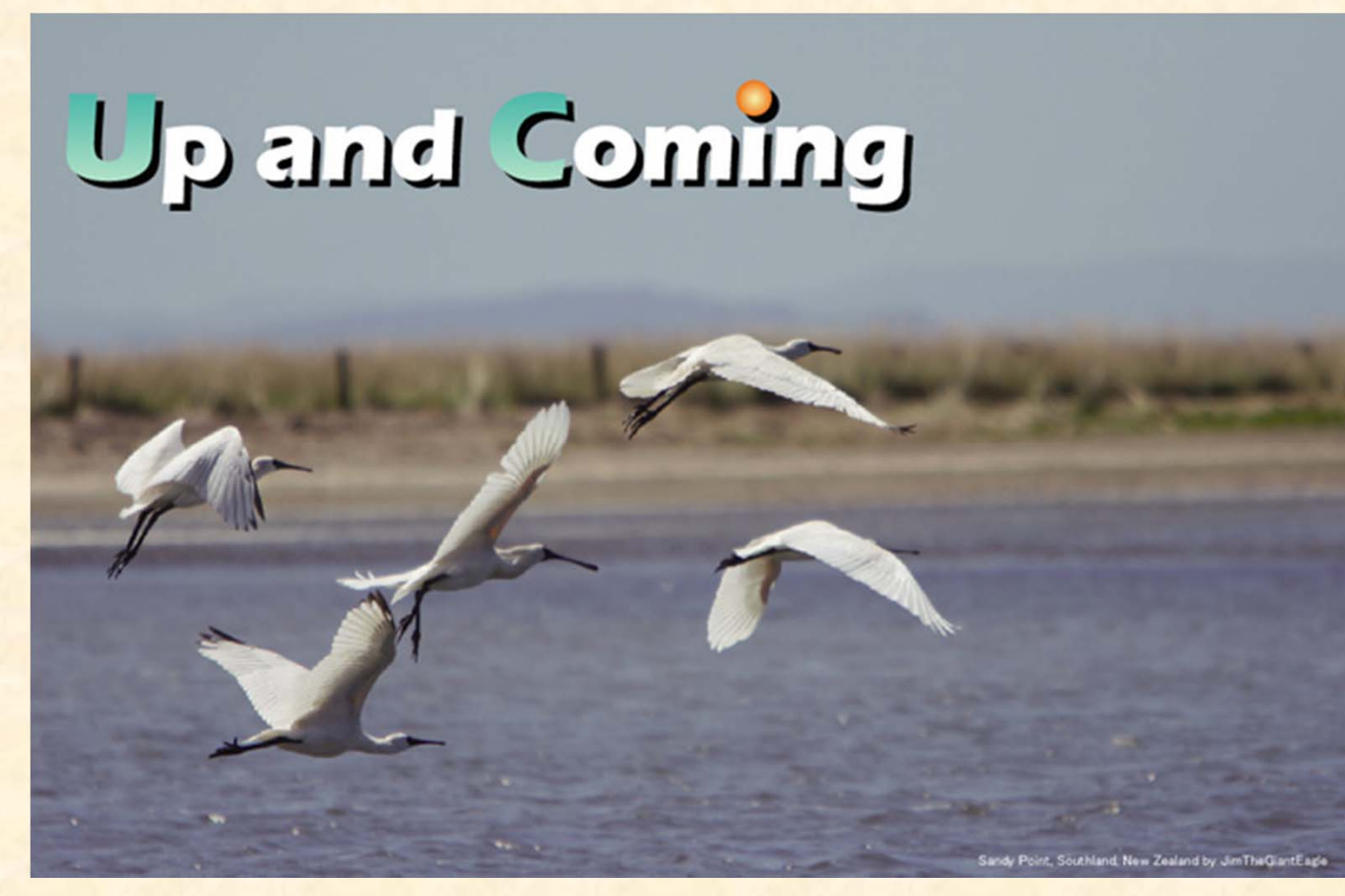

## 以上で、「パイプラインの計算 Ver.2」の製品紹介を終わります。**BEDRUM8**